*Arbeitsblatt 10 : Optische Differenzierung* 

Malen nach Rechenzeichen!!!

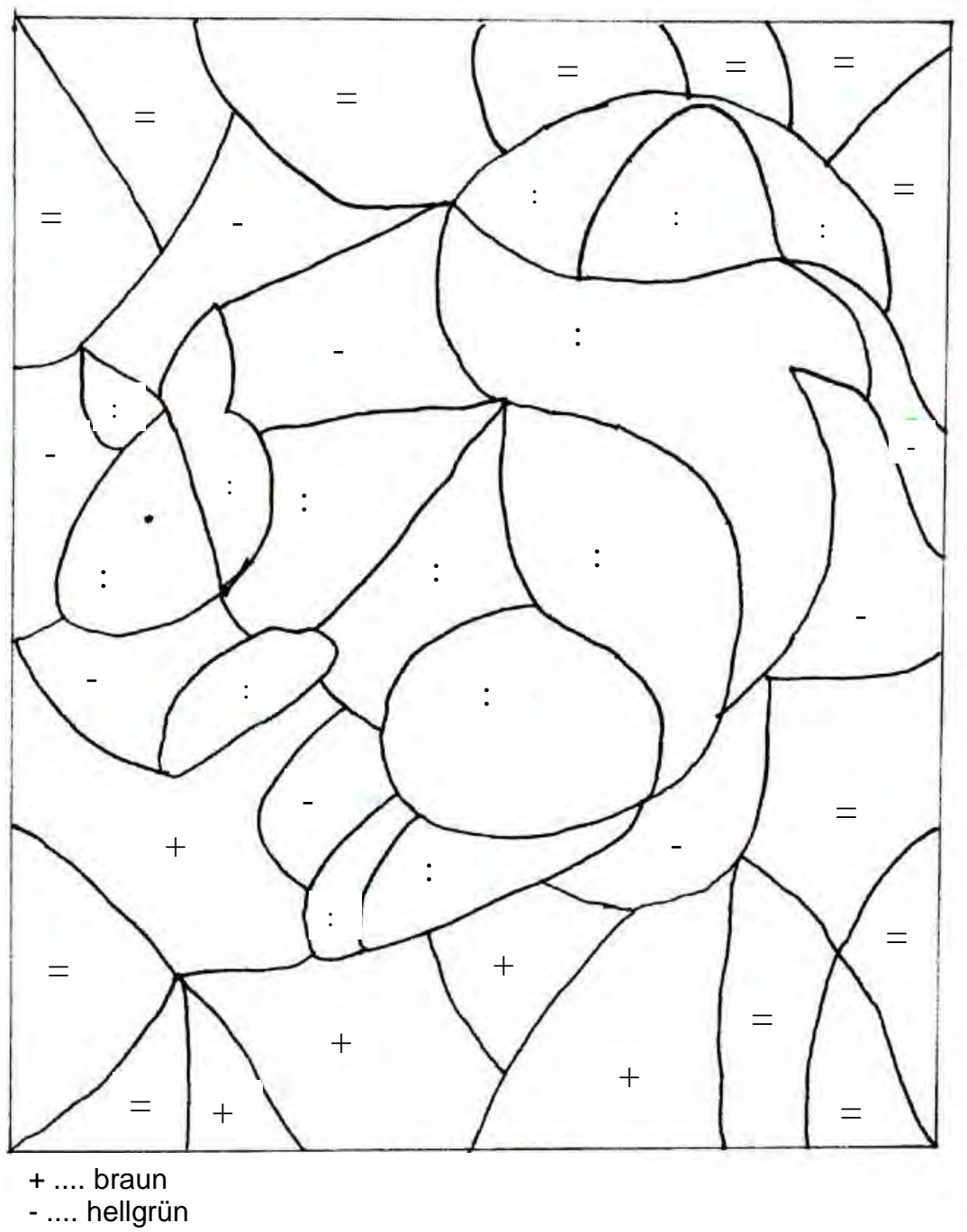

- = .... dunkelgrün
- : ....rotbraun

10